## Photoshop CC 2018 Download free License Key [32|64bit] {{ finaL version }} 2023

Installing Adobe Photoshop is fairly easy and can be done in a few simple steps. First, go to Adobe's website and select the version of Photoshop that you want to install. Once you have the download, open the file and follow the on-screen instructions. Once the installation is complete, you need to crack Adobe Photoshop. To do this, you need to download a crack for the version of Photoshop that you want to use. Once you have the crack, open the file and follow the instructions to apply the crack. After the crack is applied, you can start using Adobe Photoshop.

## [Click Here](http://thedirsite.com/mangula/ZG93bmxvYWR8Y2s0TWpkcU0zeDhNVFkzTWpVNU1qVTNOSHg4TWpVNU1IeDhLRTBwSUZkdmNtUndjbVZ6Y3lCYldFMU1VbEJESUZZeUlGQkVSbDA?caduceus.controvesery.UGhvdG9zaG9wIENDIDIwMTgUGh.matchdays)

The program has been around for 15 years and they've barely changed a thing in that time. They could use a new standard format, a more streamlined UI, and some helpful editing hints. I most definitely prefer to work with Photoshop than Lightroom, fine. But I'm tired of all the tinkering; I want peace and stability, something comparable to more mature competitors such as Apple's Aperture, Microsoft's Expression, and GIMP. If you've been using Photoshop on a computer, then the things you will need to learn as you get started on an iPad are: the tools that are in the App (such as the Pencil, Photoshop Brushes in Brushes Panel, and the overall interface which is much more focused on you drawing versus searching an image for one). But, these tools are all available for you to use right now. Lightroom 5 is light, but it is very useful, and if the NSA hasn't logged your laptop details, Lightroom 5 isn't going to scare them off. If you can install it, and not be frightened, it will certainly improve your photography experience. Adobe Photoshop Lightroom has gotten some huge updates. For the first time ever, you can now pick an online catalog for in-camera Sync. The online sync is what brought my Canon

600D and Nikon D7100 together, so I had to try this out with Lightroom. It went smoothly and reliably. With Lightroom, it cuts directly to the imported RAW images without first converting them to JPEGs. This saves you a little bit of time and disk space. I like the ease of use of this one.

## **Photoshop CC 2018 Download free Hack Crack WIN & MAC X64 2023**

I realised that most of people are already using the compilation of highresolution graphics of the early universe. So, I downloaded all the starter files and began to analyze them. The results and the conclusions that I came across and I'd love to share this in this website. The high-resolution images of the early universe reveal new details about the birth of our universe. The universe is actually a fluid that is expanding at an ever-increasing rate. The paradoxes of this expansion like the horizon or the snow fall and the curvature of space also become clear. First, I need to cover some basics of running a Window server. If you're going to create a network environment for your Window machines, you'll want to be careful when setting the DNS settings. If you plan on sharing an internal network disk, be very careful when configuring your internal DNS settings. I recommend following the recommendations outlined in Microsoft's articles on Set up a domain, join computers to a domain and Configure DNS settings for a domain . The software industry is a notoriously difficult marketplace. People say that nothing stays after a few years. The present day version of Photoshop has been in some form or another for almost two decades. It has now reached its zenith. Today no great team of designers can go to Adobe and ask "why don't we take a whole year to just make Photoshop better.". Because they have all already been working on this for years and there will be no major new features added. And this is what the major issue with the software is! e3d0a04c9c

## **Photoshop CC 2018Serial Key Full Product Key X64 2022**

Photoshop has been the leading graphics editing and creation tool since it was first introduced, with its iconic use in pretty much every aspect of design, graphic, and video production. Whether you're a professional or just starting out, Photoshop is the world's most popular photo-book app. Photoshop Lightroom is a free desktop app that makes managing your digital photos simple. Version 4 was released in January of 2012. The new Lightroom 4 is fully compatible with older versions of Lightroom, including Lightroom 3. You can transfer your Lightroom 3 catalog to Lightroom 4 using the Windows Migration Tool or over an Internet connection with the Move to Lightroom 4 button in the Lightroom 4 New Import window. Ready at a moment's notice, Photoshop Sketch is fast, intuitive, and powerful. It allows you to sketch out ideas, experiment, and take a photo of something and export it to Photoshop. You can further enhance sketch effects with a suite of Photoshop tools and options. Draw directly on your image or create a pencil style sketch using your monitor. Photoshop Frame is a collection of simple tools that help you visually edit your photos without losing the creative essence of your photographs. With tools like ease-of-use features, building, and drawing capabilities, Photoshop Frame empowers users to quickly and easily make any kinds of changes to their images with ease. Photoshop feature sets have dramatically grown since its introduction in 1987. From the original UI to vector-based features in Photoshop CS1, both the 2D and 3D features in Photoshop have evolved and grown from small standalone modules to huge feature-rich suites of tools.

download windows adobe photoshop download watercolor brush photoshop download webp plugin for photoshop download windows 7 photoshop free download photoshop full version free download photoshop for pc free download photoshop cs6 for windows 10 free download photoshop free download photoshop cs5 download resume template photoshop

After reviewing all these features of Adobe Photoshop, it is clear that Photoshop is the industry leading photo editing software. Why not get the latest version of Adobe Photoshop and stay updated for best functionality. You can download... Photoshop CC here. Photoshop Elements: The Complete Guide will show you how to use Photoshop Elements to edit, retouch, create, and design photography, video, and graphics. Here's everything you need to know to choose, master, and master Elements. Shop Photoshop's power with this book. With 101 of the most widely used tools, and expert instruction from subject-matter experts, you'll learn how to make your images look their best. As you flip through this book, you'll be taking advantage of powerful tools, finding unique new ways to work with your photos, and learning about the latest updates to this acclaimed program. Whether you're new to photo editing or an experienced commercial photographer looking to do it all in one application, you'll find the perfect fit here. Photoshop Elements 11 brings new effects and powerful tools to people who want to protect and preserve the memories in their photos. And make things look good when it comes time to share them on-the-go—or on the web. This focused guide will take you step by step through the ways *Elements* works. You get up to speed quickly with guided tutorials for all the new features; then you'll explore your editing options in a full color magazine-style book. You'll learn how to make and fix adjustments, crop photos, apply unique effects, and share creations in this book. The best part? You get your very first download of *Elements* when you place your order. Ready to get your digital photo creativity underway? Let's go!

In the same way that Photoshop is the most powerful image editing software, a featured in the program is one of the most powerful graphic designs you'll find. It is free and open source software that you can use to create web graphics. It is not a replacement for vector graphics, but it easily blows the competition away. Text tool wizards will appreciate the one-click-text selection process, wide variety of fonts and size options, and text animation. The software is available on any major web browser. You can create vectorbased graphics with it, and then animate it to create web graphics. A filter can easily be used to blend two layers together. Select the layers you want to blend, and then use the Flayer Panels button to display the filter bars. Click the Apply button to blend the layers together. The result is a new layer with a vibrant, new appearance. You can make your photos look amazing with the amazing selection tools included in Photoshop. You will find many selections in the toolbox, and you can enhance and refine your photos when you need to make a change. The Selection tool can be used to select objects, or you can

edit the selection to either remove or add to any object, such as a person, a plant, a road, or any other object. Adobe Photoshop is widely used to create web graphics. Starting with the most straight-forward approach, you can make a web graphic by using the Flayer tools to create an image, and then creating a vector graphic and animating it. There are plenty of ways to approach a simple graphic or design. You can have a solid design, give the graphic an animation treatment, or take the idea and make it appear much more awesome.

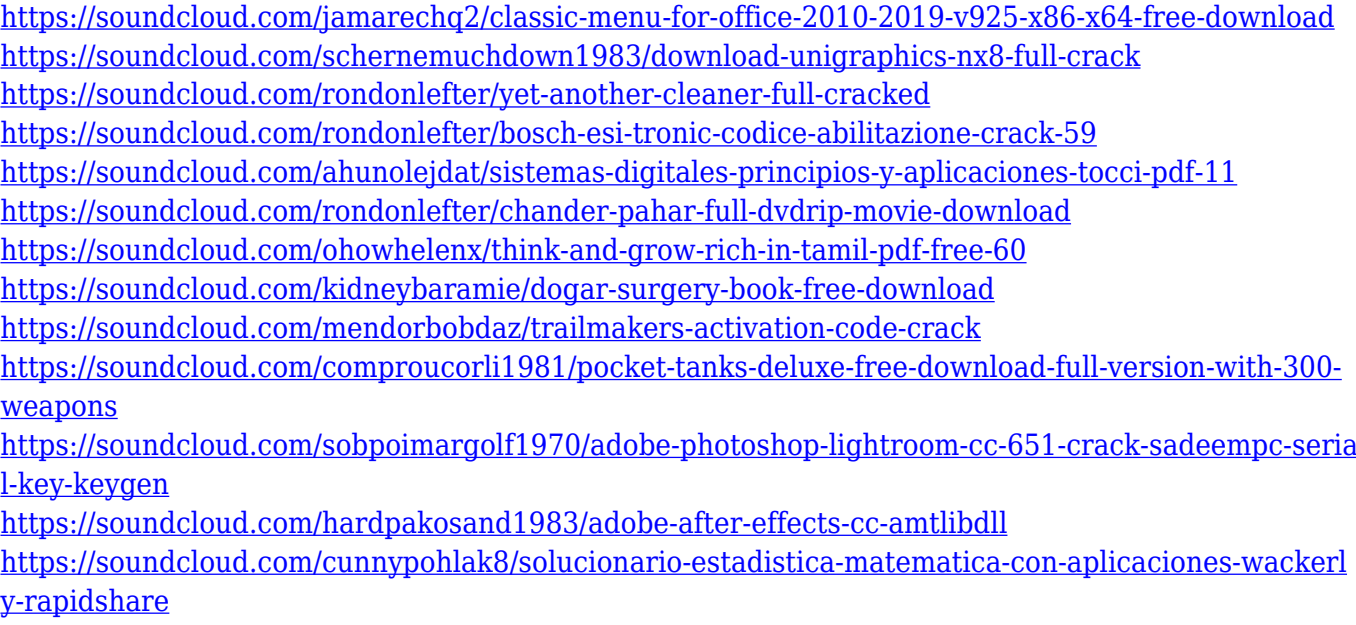

<https://soundcloud.com/epicihuat1989/download-burnin-rubber-4-pc>

Photoshop CC 2018 is a next-generation software used for giving the final finishing touches to images. One of the best features that helps to make images more realistic and stunning is the selection of painting brush presets. It is still one of the best tools to apply the strokes and adds the realistic touch all over the images. To make your images unique, you can also customize the brush settings. One of the latest features that allows you to create Amazing Gradients is the Photoshop Adjustment Layers guide. Also, it has the best tool to search cloud documents in recents. Adobe Photoshop CC 2018 is one of the preeminent tools for photo editing. The use of smart objects makes it easy to work with large images. It is a great tool for creating realistic effects in your photographs. Its support for many editing tools makes it easier for you to make any changes in the photos. The best thing is that it makes your images unique and the professional. In the previous versions of Photoshop, there were several changes, but now there is only one change. You can work with

all the layers of the image, which leads to a better editing experience. Layer Masks is a Photoshop tool that helps us to use and process the layers in an image. It has a unique feature to make the background layer become transparent. Also, it has the ability to blend selective layers with the entire background. This makes it easy to edit a photograph and make changes to a selected area to make the layer transparent.

- https://parsiangroup.ca/2023/01/psd-backgrounds-free-download-photoshop-\_link\_/ <http://pontucasacuba.com/?p=18302>
- <http://www.healistico.com/wp-content/uploads/2023/01/baltcar.pdf>
- [http://theartdistrictdirectory.org/wp-content/uploads/2023/01/Download-Background-For-Photoshop-](http://theartdistrictdirectory.org/wp-content/uploads/2023/01/Download-Background-For-Photoshop-TOP.pdf)[TOP.pdf](http://theartdistrictdirectory.org/wp-content/uploads/2023/01/Download-Background-For-Photoshop-TOP.pdf)

[https://adview.ru/wp-content/uploads/2023/01/Photoshop-2020-version-21-Download-free-Hacked-64-](https://adview.ru/wp-content/uploads/2023/01/Photoshop-2020-version-21-Download-free-Hacked-64-Bits-2023.pdf) [Bits-2023.pdf](https://adview.ru/wp-content/uploads/2023/01/Photoshop-2020-version-21-Download-free-Hacked-64-Bits-2023.pdf)

[https://castellshoes.com/wp-content/uploads/2023/01/Download-Object-Selection-Tool-Photoshop-UP](https://castellshoes.com/wp-content/uploads/2023/01/Download-Object-Selection-Tool-Photoshop-UPD.pdf) [D.pdf](https://castellshoes.com/wp-content/uploads/2023/01/Download-Object-Selection-Tool-Photoshop-UPD.pdf)

<https://jhutchinsonfay.com/wp-content/uploads/2023/01/bernfest.pdf>

[https://www.top1imports.com/wp-content/uploads/2023/01/Adobe-Photoshop-2022-Download-free-Li](https://www.top1imports.com/wp-content/uploads/2023/01/Adobe-Photoshop-2022-Download-free-License-Key-Free-License-Key-WinMac-X64-last-releAse-.pdf) [cense-Key-Free-License-Key-WinMac-X64-last-releAse-.pdf](https://www.top1imports.com/wp-content/uploads/2023/01/Adobe-Photoshop-2022-Download-free-License-Key-Free-License-Key-WinMac-X64-last-releAse-.pdf)

<https://lormedia.ir/wp-content/uploads/2023/01/Newspaper-Font-Download-Photoshop-UPD.pdf>

<https://www.igrabitall.com/wp-content/uploads/2023/01/Logo-Shapes-Photoshop-Download-HOT.pdf> [https://www.ozcountrymile.com/advert/photoshop-2021-version-22-4-1-lifetime-activation-code-x64-la](https://www.ozcountrymile.com/advert/photoshop-2021-version-22-4-1-lifetime-activation-code-x64-latest-release-2023/) [test-release-2023/](https://www.ozcountrymile.com/advert/photoshop-2021-version-22-4-1-lifetime-activation-code-x64-latest-release-2023/)

<https://relish-bakery.com/2023/01/02/photoshop-2020-license-key-license-key-full-x32-64-2023/> <https://transports-azpeitia.fr/download-photoshop-cs4-full-hot/>

<https://earthoceanandairtravel.com/2023/01/01/cs5-photoshop-download-windows-10-fixed/> <http://www.prokaivos.fi/wp-content/uploads/voleole.pdf>

<https://www.scoutgambia.org/download-photoshop-2021-version-22-4-full-version-win-mac-x64-2023/> <https://westernmassrealtor.com/wp-content/uploads/2023/01/findaen.pdf>

[https://jovenesvip.com/wp-content/uploads/2023/01/Download-Free-Adobe-Photoshop-For-Pc-TOP.pd](https://jovenesvip.com/wp-content/uploads/2023/01/Download-Free-Adobe-Photoshop-For-Pc-TOP.pdf) [f](https://jovenesvip.com/wp-content/uploads/2023/01/Download-Free-Adobe-Photoshop-For-Pc-TOP.pdf)

<https://www.scoutgambia.org/adobe-photoshop-for-windows-8-1-free-download-full-version-link/> <https://labroofg.com/wp-content/uploads/2023/01/gerama.pdf>

<https://ameppa.org/2023/01/02/photoshop-7-0-adobe-photoshop-download-best/>

[http://jobcoiffure.com/wp-content/uploads/2023/01/Adobe-Photoshop-2022-With-License-Key-MacWi](http://jobcoiffure.com/wp-content/uploads/2023/01/Adobe-Photoshop-2022-With-License-Key-MacWin-3264bit-2023.pdf) [n-3264bit-2023.pdf](http://jobcoiffure.com/wp-content/uploads/2023/01/Adobe-Photoshop-2022-With-License-Key-MacWin-3264bit-2023.pdf)

<https://videospornocolombia.com/adobe-photoshop-2022-version-23-product-key-full-64-bits-2023/> <https://lgbtunleashed.com/2023/01/01/download-photoshop-7-01-full-version-upd/>

[https://articlebeast.online/download-free-photoshop-2021-version-22-4-with-license-code-pc-windows](https://articlebeast.online/download-free-photoshop-2021-version-22-4-with-license-code-pc-windows-2022/) [-2022/](https://articlebeast.online/download-free-photoshop-2021-version-22-4-with-license-code-pc-windows-2022/)

<https://pilotodedrones.cl/wp-content/uploads/2023/01/celiwen.pdf>

[https://www.bullardphotos.org/wp-content/uploads/2023/01/Download-Photoshop-80-Keygen-HOT.pd](https://www.bullardphotos.org/wp-content/uploads/2023/01/Download-Photoshop-80-Keygen-HOT.pdf) [f](https://www.bullardphotos.org/wp-content/uploads/2023/01/Download-Photoshop-80-Keygen-HOT.pdf)

[https://www.globalhuntittraining.com/download-free-adobe-photoshop-2022-version-23-0-1-with-seri](https://www.globalhuntittraining.com/download-free-adobe-photoshop-2022-version-23-0-1-with-serial-key-2023/) [al-key-2023/](https://www.globalhuntittraining.com/download-free-adobe-photoshop-2022-version-23-0-1-with-serial-key-2023/)

<https://miyanehkhabar.ir/wp-content/uploads/2023/01/esidtal.pdf> <http://www.rathisteelindustries.com/smoke-photoshop-brushes-free-download-top/> <https://holytrinitybridgeport.org/advert/ps-photoshop-8-0-free-download-top/> <https://www.campusselect.in/wp-content/uploads/2023/01/wannchri.pdf> [https://mightysighty.com/wp-content/uploads/2023/01/Adobe-Photoshop-2022-Version-2311-Downloa](https://mightysighty.com/wp-content/uploads/2023/01/Adobe-Photoshop-2022-Version-2311-Download-Serial-Key-With-Licence-Key-Windows-1011-X64-2.pdf) [d-Serial-Key-With-Licence-Key-Windows-1011-X64-2.pdf](https://mightysighty.com/wp-content/uploads/2023/01/Adobe-Photoshop-2022-Version-2311-Download-Serial-Key-With-Licence-Key-Windows-1011-X64-2.pdf) [https://myblogtime.com/wp-content/uploads/2023/01/Adobe-Photoshop-2021-Version-2211-Download](https://myblogtime.com/wp-content/uploads/2023/01/Adobe-Photoshop-2021-Version-2211-Download-free-License-Key-3264bit-2022.pdf)

[-free-License-Key-3264bit-2022.pdf](https://myblogtime.com/wp-content/uploads/2023/01/Adobe-Photoshop-2021-Version-2211-Download-free-License-Key-3264bit-2022.pdf)

<https://100comments.com/wp-content/uploads/2023/01/sarell.pdf>

<https://swisshtechnologies.com/adobe-photoshop-07-software-free-download-hot/>

[http://rootwordsmusic.com/2023/01/01/photoshop-2021-version-22-4-1-activation-code-with-key-2022](http://rootwordsmusic.com/2023/01/01/photoshop-2021-version-22-4-1-activation-code-with-key-2022/) [/](http://rootwordsmusic.com/2023/01/01/photoshop-2021-version-22-4-1-activation-code-with-key-2022/)

[https://dubaiandmore.com/wp-content/uploads/2023/01/Czcionki\\_Do\\_Photoshopa\\_Cs6\\_Download\\_TO](https://dubaiandmore.com/wp-content/uploads/2023/01/Czcionki_Do_Photoshopa_Cs6_Download_TOP.pdf) [P.pdf](https://dubaiandmore.com/wp-content/uploads/2023/01/Czcionki_Do_Photoshopa_Cs6_Download_TOP.pdf)

<http://slovenija-lepa.si/wp-content/uploads/2023/01/Download-Jpg-Cleanup-Photoshop-2021.pdf> <https://acealgaidapinairanda.com/wp-content/uploads/2023/01/syreeff.pdf>

Here's a new Photoshop feature that can be added to the list of astounding new ones with the introduction of Filters.xmp photo capture service. You can capture clips of your Layers. By opening the camera roll with the new Capture Service option under Filters, you can access some of the latest photography apps available. Filters.xmp uses Apple's Core Image APIs, tapping into the powerful image editing and retouching power of iOS to accomplish amazing results. You can achieve incredible depth of detail with this camera-like feature, making the process of photo editing in Photoshop easier than ever before. This is the fifth and final post in the WoWx Labs series. Each blog post will cover a feature in Photoshop or Illustrator that will help you create stunning digital artwork for your own personal branding or client projects. Adobe Illustrator is powerful software that can do a wide variety of visual design work. It can handle a lot more complex shapes and layer arrangements than Photoshop, and it has the ability to edit and retouch photographs without losing any of the original quality. Most of these new features are accessed through the 'W&W' window, accessed via Window > W&W. Once you have opened the W&W window, head down to the Lettering panel. These features are included in the latest version of Photoshop:

- Spot healing brush
- Movie effects
- Merge to HDR
- Adjustment layers
- Motion tracking
- Spot selection brush
- Layer selections
- Smart blur
- Motion
- Ink Sketch
- Color replacement